$\vec{a}$ 

Mithilfe des Kosinussatzes  $c^2 = a^2 + b^2 - 2 \cdot a \cdot b \cdot \cos \gamma$  kann man einen Winkel in einem Dreieck bestimmen, wenn man die drei Seitenlängen kennt. Nutzen Sie r r dies, um den Winkel zwischen zwei Vektoren  $\vec{a}$  und  $\vec{b}$  zu berechnen. Vereinfachen Sie die Berechnungsformel so weit wie möglich.

Möglicher Hinweis: Entwickeln Sie eine Formel, mit der sich cosγ aus den neun Koordinaten der Vektoren berechnen lässt. Vereinfachen Sie so weit wie möglich.

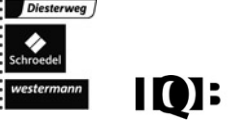